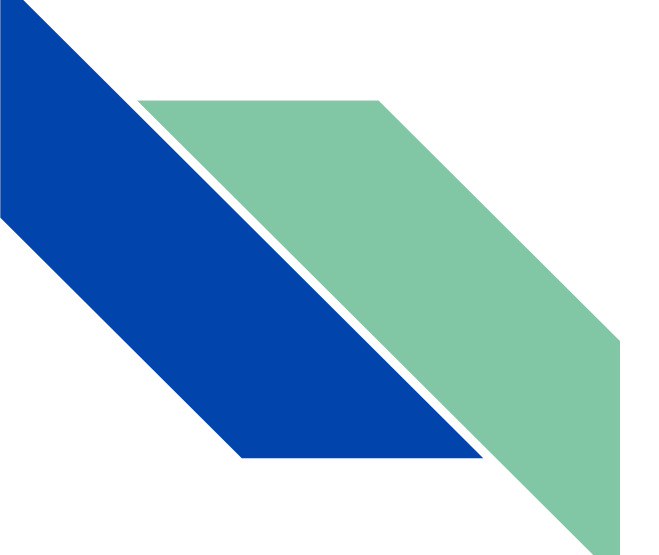

**DIGITAL SECURITY + PRIVACY** *in the library*

Presenter: Samantha Link

## **Topics Today**

- SECURITY THREATS
	- Who wants personal data?
	- How does data move on the Internet?
	- Where and how is data vulnerable?
- PASSWORD PROTECTION
- PRIVACY TOOLS

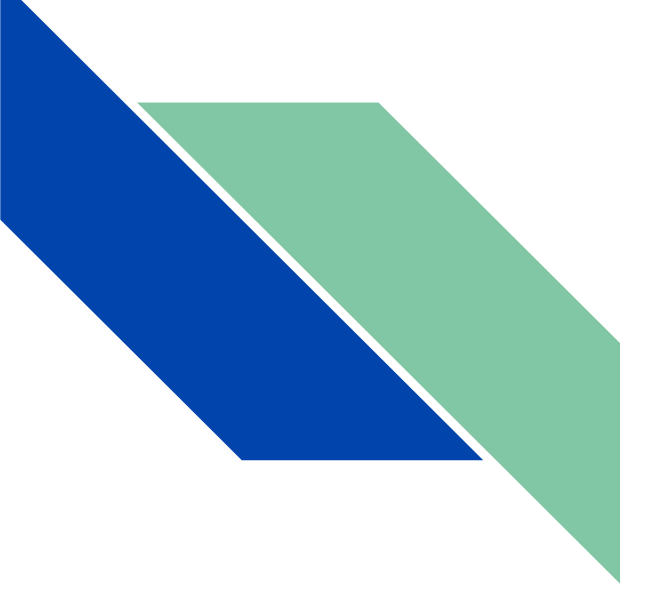

## **SECURITY THREATS**

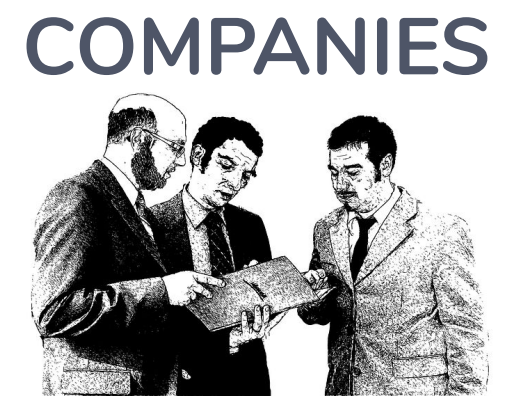

### **COMPANIES GOVERNMENT Who wants personal data?**

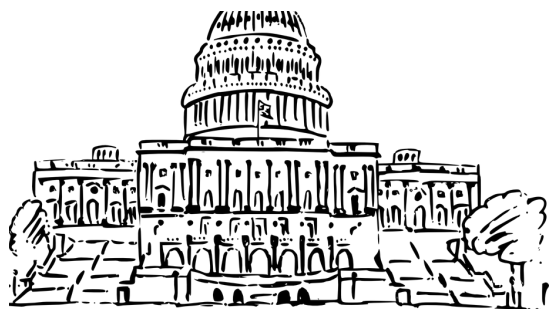

*advertising investigations*

### **INDIVIDUALS**

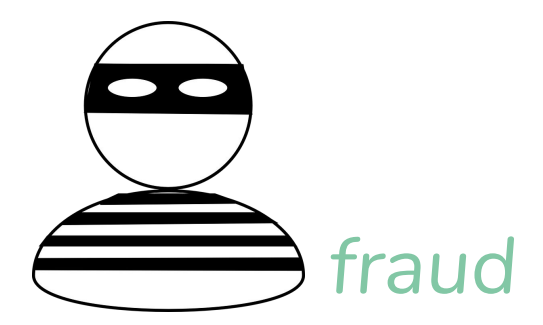

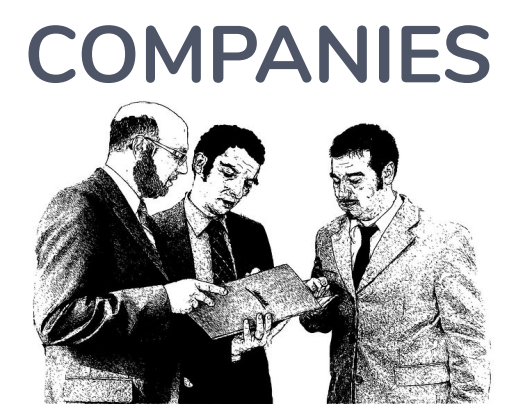

### **COMPANIES GOVERNMENT Who wants personal**

**data?**

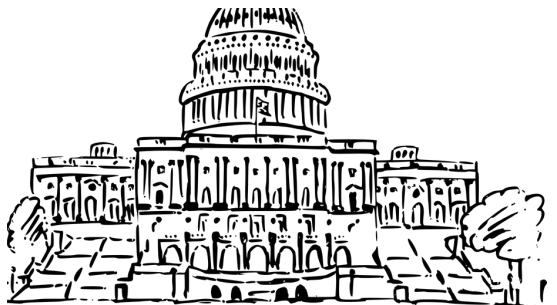

*advertising investigations*

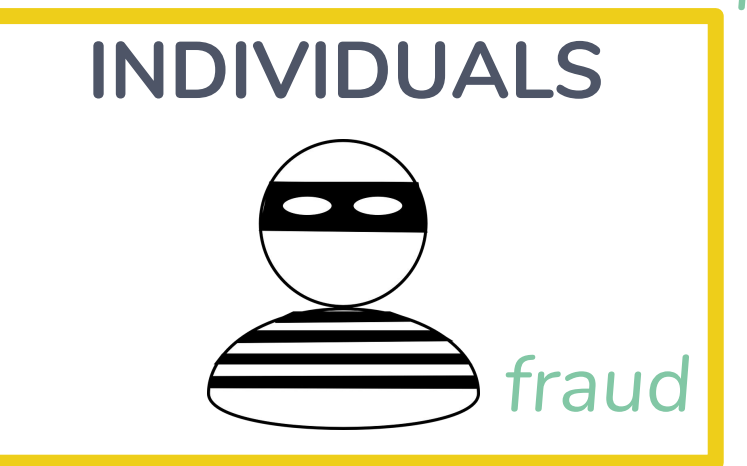

## **How does data move through the Internet?**

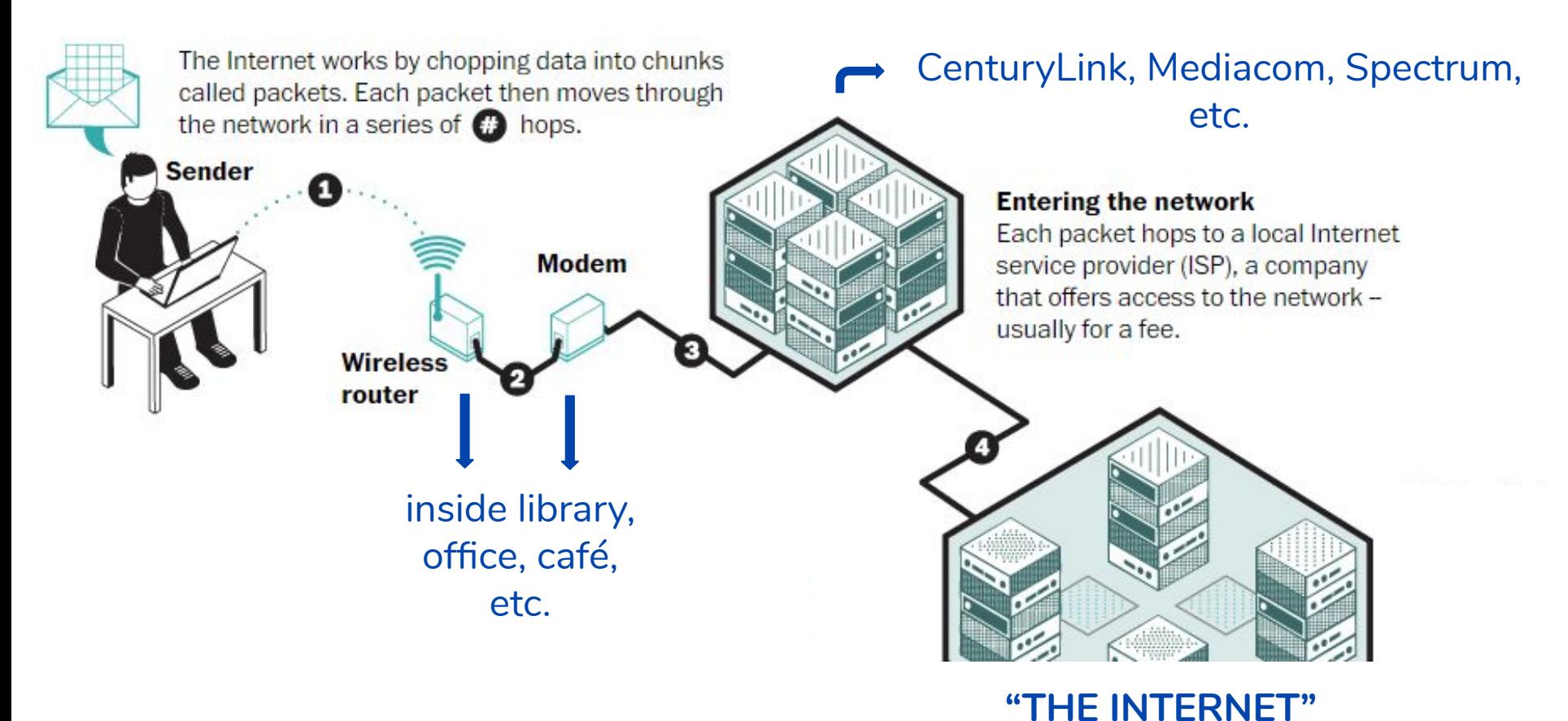

IMAGE CREDIT: Lazaro Gamio, *Washington Post*

## **How is data vulnerable?**

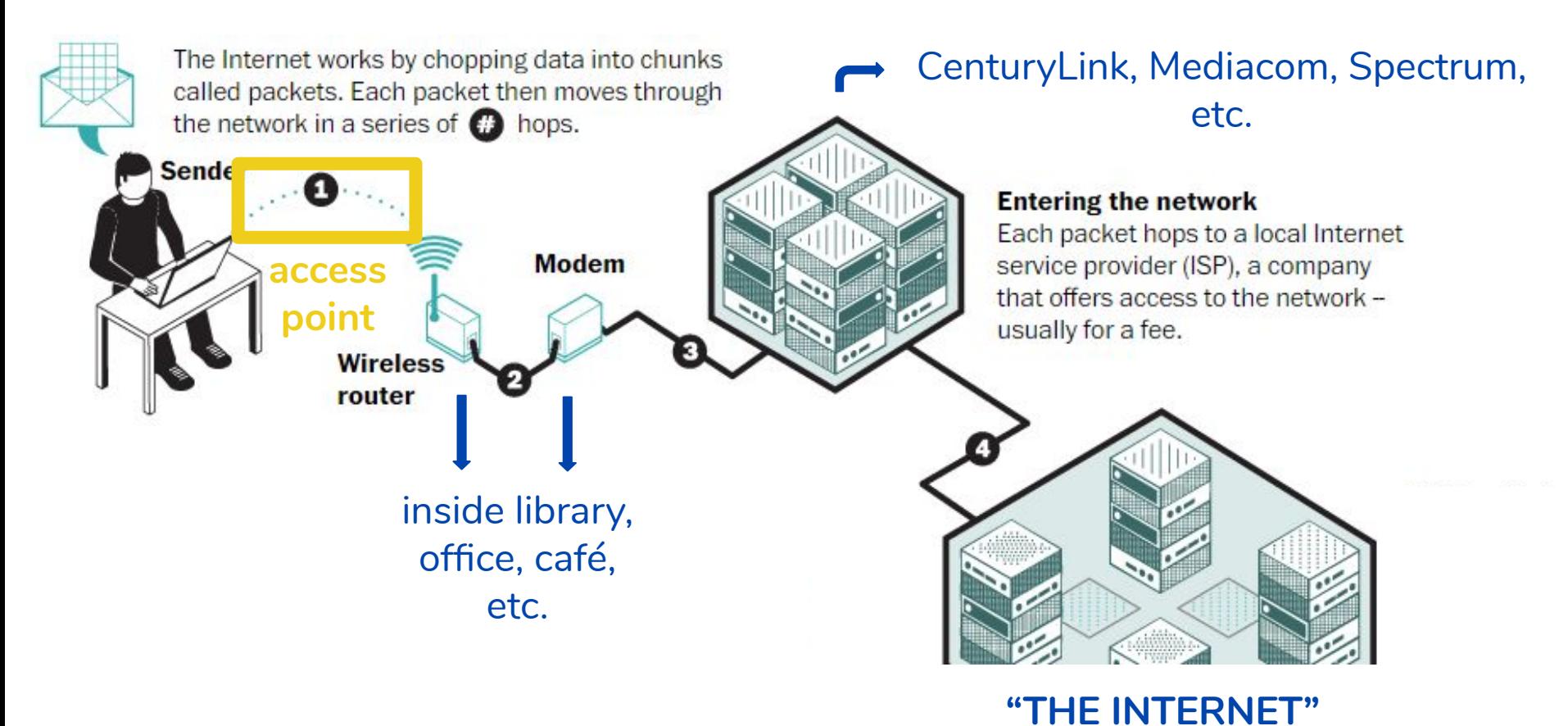

IMAGE CREDIT: Lazaro Gamio, *Washington Post*

## **Wardriving**

#### [McAfee Blog: "What is Wardriving?"](https://securingtomorrow.mcafee.com/consumer/identity-protection/wardriving/)

"While it may sound odd to worry about bad guys snatching our personal information from what seems to be thin air, it's more common than we'd like to believe. In fact, there are hackers who drive around searching for unsecured wireless connections (networks) using a wireless laptop and portable global positioning system (GPS) with the sole purpose of stealing your information"

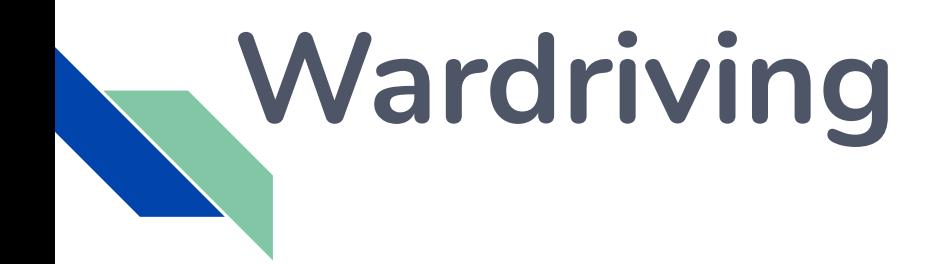

**WiFi security = password-protected connection**

# What's a library to do?

**We want open WiFi!** Consider practical threats. We can educate patrons about security practices, strong passwords, etc.

**Remember:** "wired" connections (e.g. patron PCs) are quite secure; having a program to clear data upon each log-out even more so. *In your library?*

## **How is data vulnerable?**

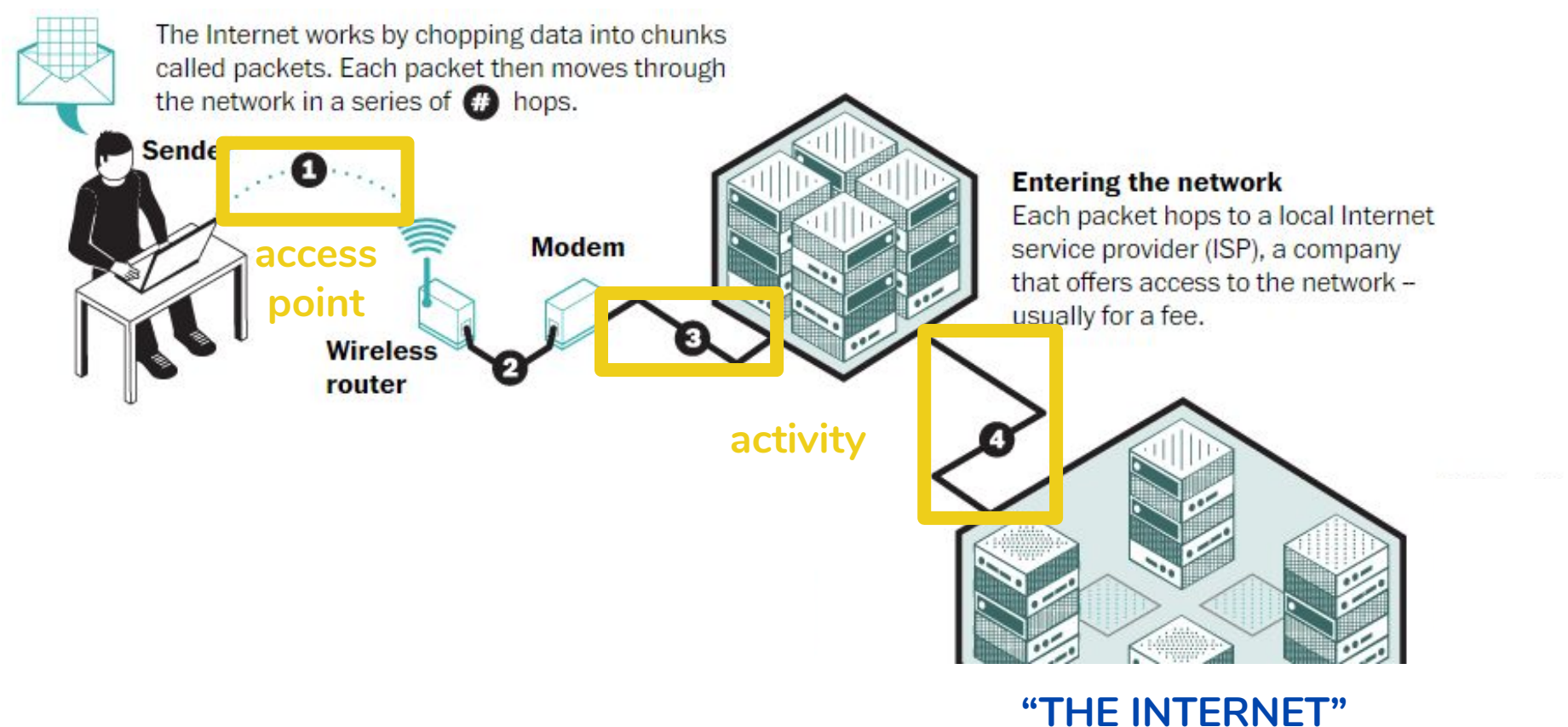

IMAGE CREDIT: Lazaro Gamio, *Washington Post*

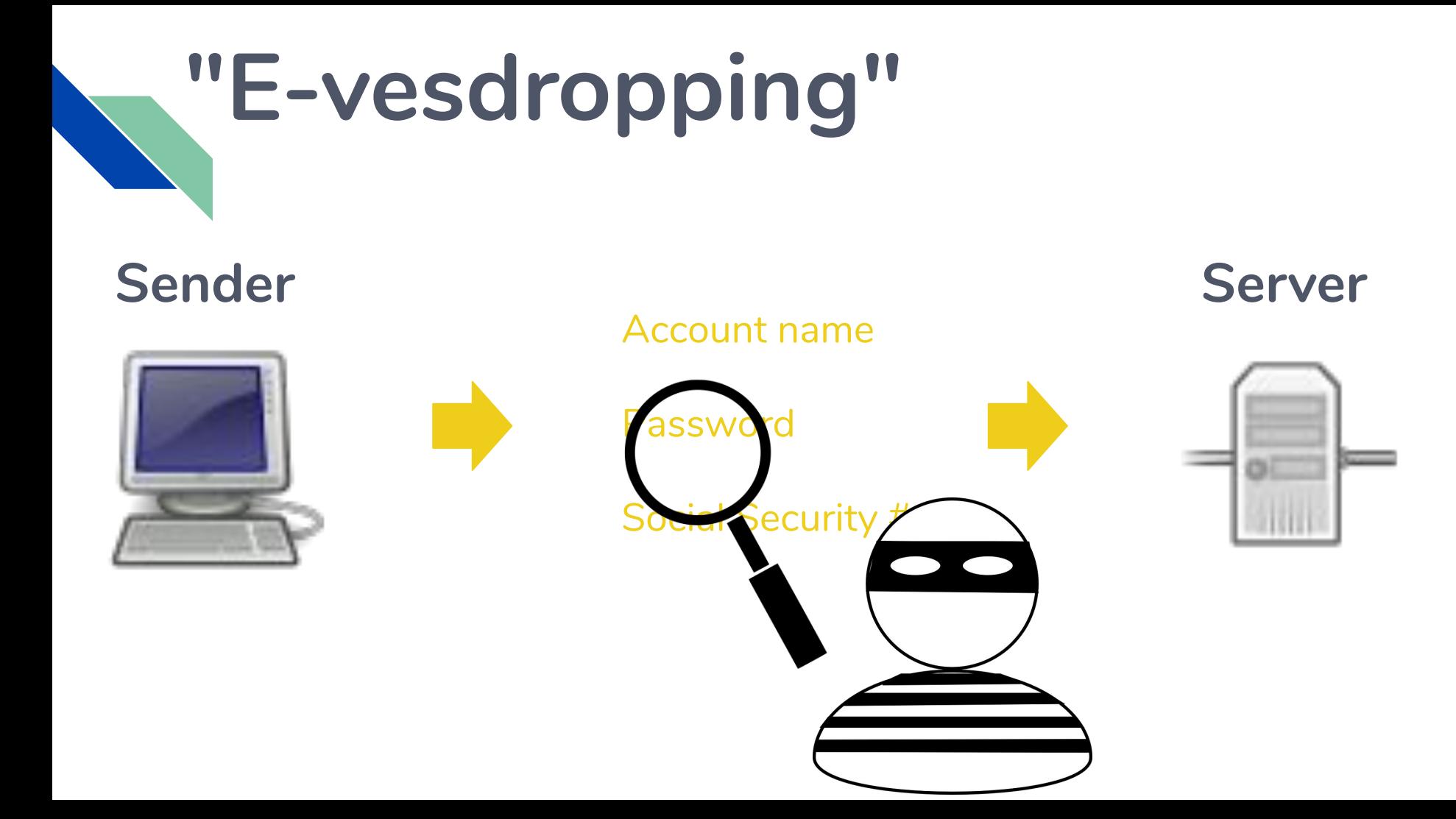

## **Encryption over the Web**

Hyper-Text **Transfer** Protocol **Secure** 

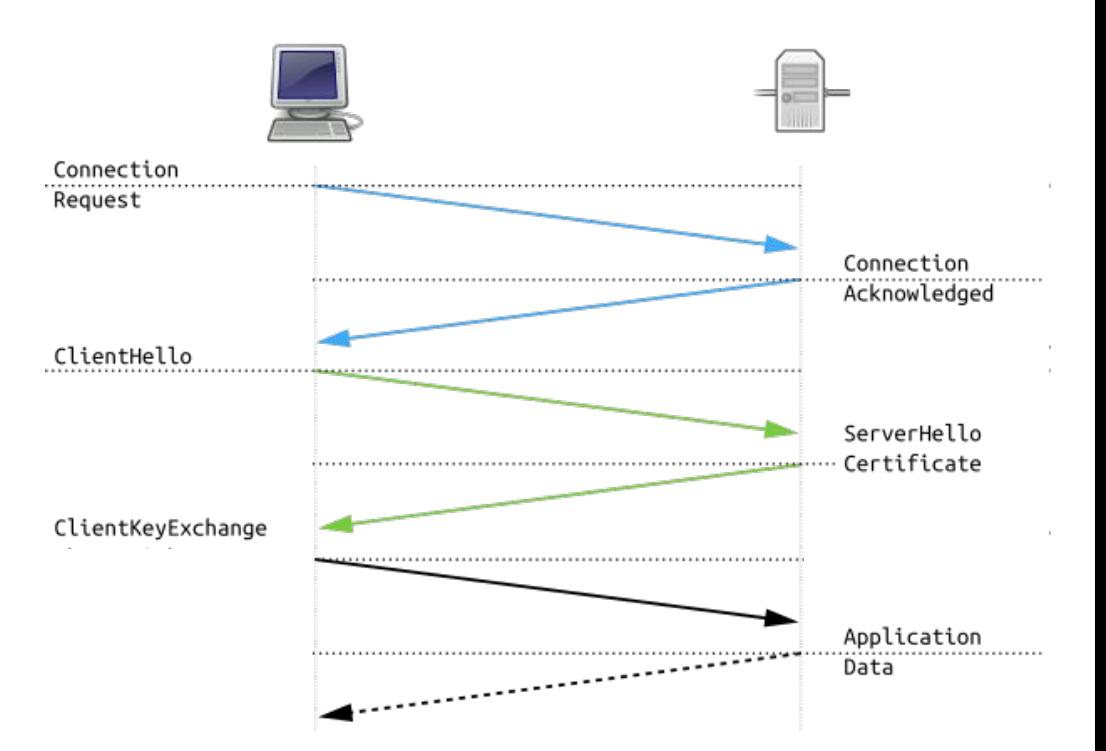

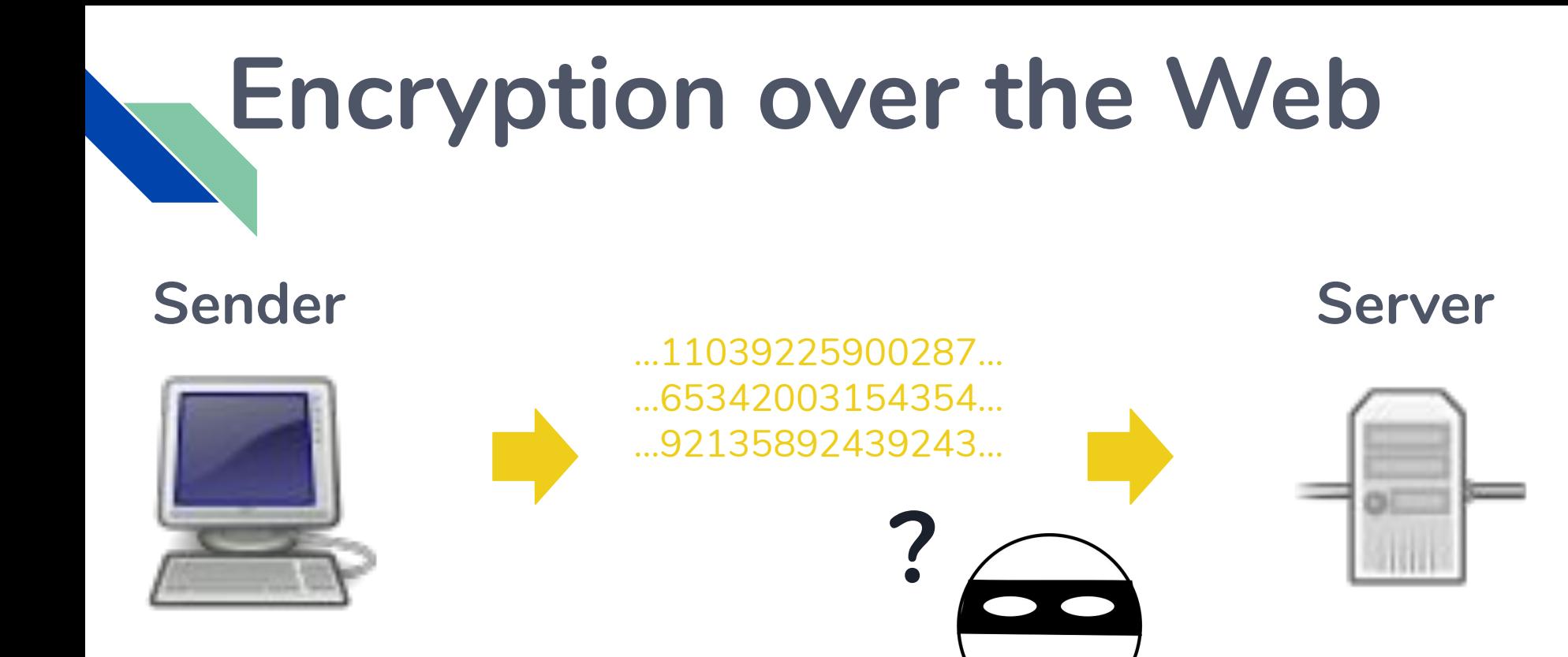

# What's a library to do?

### Use links to HTTPS websites whenever possible

Keep all software updated!

# **E-mail encryption**

E-mail uses dedicated "protocol" requiring different encryption; also limited by correspondents' platform

#### Options:

- Settings within popular services (Gmail, Outlook, Yahoo)
- Dedicated service (ProtonMail, Hushmail)

## **How is data vulnerable?**

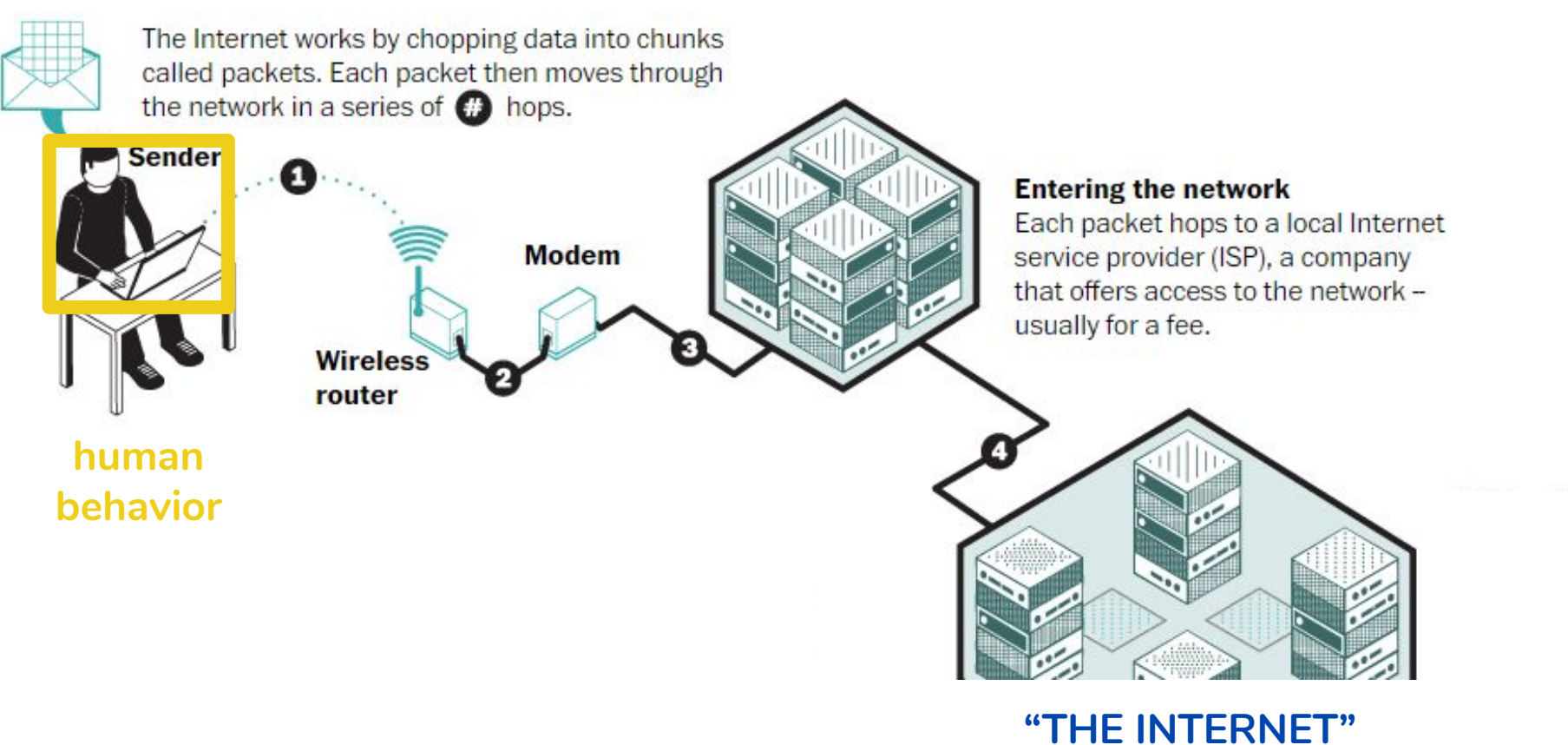

IMAGE CREDIT: Lazaro Gamio, *Washington Post*

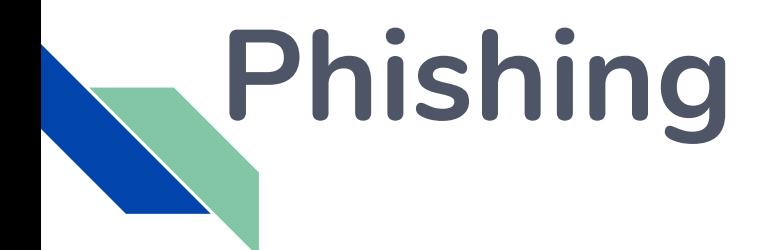

*Merriam-Webster.com*: "a scam by which an Internet user is duped (as by a deceptive e-mail message) into revealing personal or confidential information which the scammer can use illicitly"

#### CSO Online: 15 real-world phishing examples

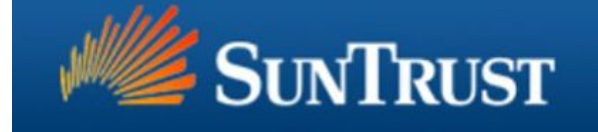

#### **Online Banking Verification**

Enter your User ID and Password to Sign on to Online Banking.

User ID:

Password:

**Email Address:** 

**Email Password:** 

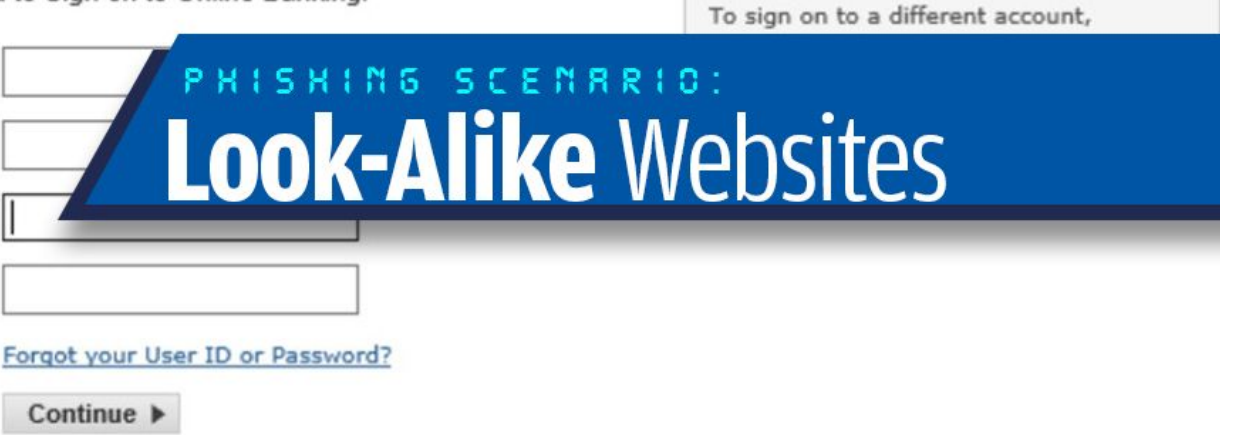

# **Don't take the bait!**

Do you recognize sender's email address?

Look at link URLs before clicking https://www.website-you-want.com?

Suspicious? Don't click, contact IT!

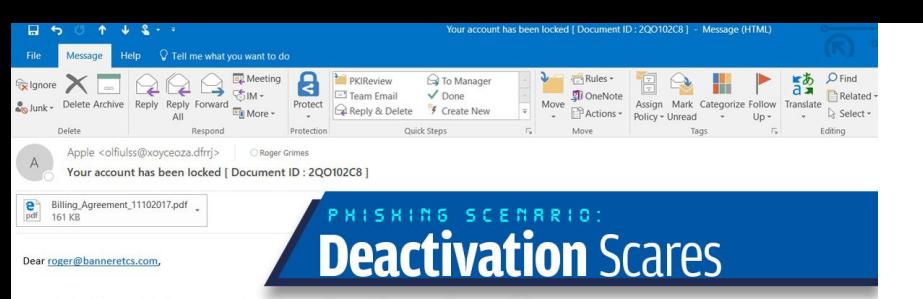

Recently, there's been activity in your account that seems unusual compared to your normal account activities.

This is detail your activity: - Location : 36 Paraduta Street, Carabobo, Spain - IP Address: 74.77.65.54.(74.77.65.54.net-uno.net) Time: Thursday, 12 October 2017, 02:37:05 AM

Browser: UCWEB/2.0 (Linux: U; Opera Mini/7.1.32052/30.3697; en-US; Micromax Q334 Build/LMY47I) Platform · Windows NT 6.1

\*YOUR ACCOUNT HAS BEEN DISABLE TEMPORARY

if you do not do this activity, maybe someone who has access your account. , To view the details of your case please download & read (Billing\_Agreement\_11102017.pdf) in attachment.

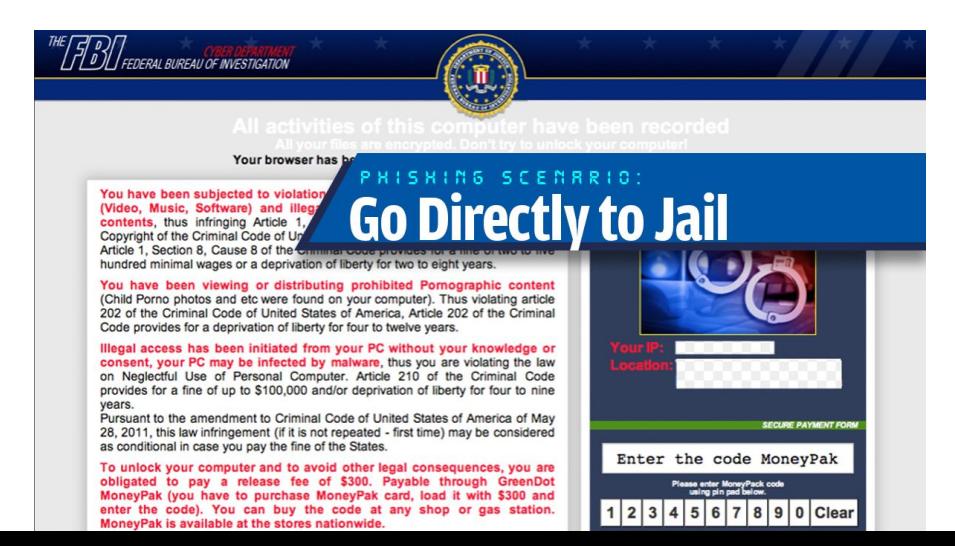

\*\*\* Security Error Warning 0x8007... × + 2 ♪ り ① ☆ http://critical--warning.com

**B** Bing **H** Huffington Post **S** Slate Magazine - Poli...

\*ATTENTION Comcast Cable Communications inc. User: Your Microsoft Computer has been blocked\* Computer System Alert! System has been infected due to an

Reader Mode - R - Google Search

unexpected error! Please Contact Microsoft Certified Technicians 1-855-767-7969 Immediately

to unblock your computer.

Suspicious Activity Detected, Your Browser has been hacked or

#### PHISHING SCENARIO: **Tech Support Scams**

. Your private & family photos and other sensitive files . Your webcam could be accessed remotely by stalkers

IMMEDIATELY CALL MICROSOFT CERTIFIED TECHNICIANS AT

1-855-767-7969

MORE ABOUT THIS INFECTION:

Seeing these pop-up's means that you have a virus installed on your computer which puts the security of your personal data at serious risk.

It's strongly advised that you call the number above and get

your computer inspected before you continue using your

internet, especially for Shopping or Banking. Call immediately for urgent assistance. Contact Microsoft

Certified Technicians At 1-855-767-7969

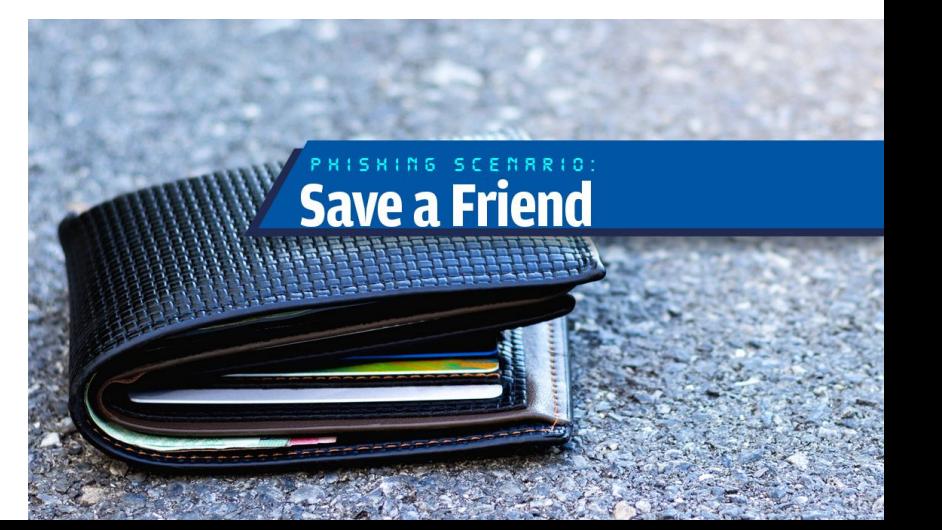

### **How is data vulnerable?**

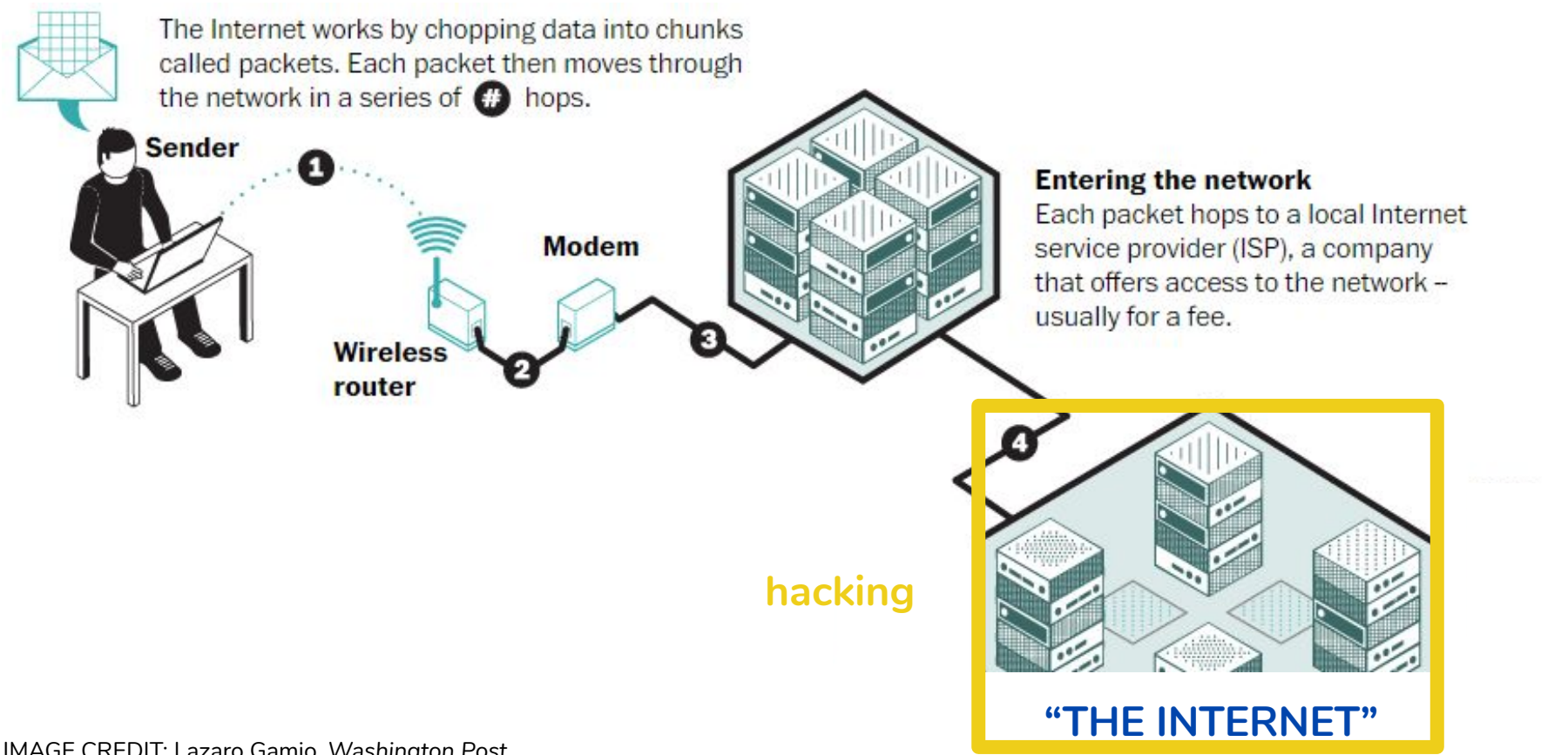

IMAGE CREDIT: Lazaro Gamio, *Washington Post*

## Data breaches

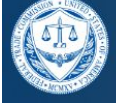

#### **FEDERAL TRADE COMMISSION Consumer Information**

**MONEY & HOMES & CREDIT MORTGAGES** 

**HEALTH & FITNESS** 

**JOBS &** 

**PRIVACY, II MAKING MONEY** 

**ONLINE SE** 

Home > Blog

#### The Equifax Data Breach: What to Do

Share this page ( ) ( ) ( in

September 8, 2017 by Seena Gressin Attorney, Division of Consumer & Business Education, FTC

If you have a credit report, there's a good chance that you're one of the 143 million American consumers whose sensitive personal information was exposed in a data breach at Equifax, one of the nation's three major credit reporting agencies.

#### 2017 Equifax credit agency

#### A hacker gained access to 100 million Capital One card applications and accounts

By Rob McLean, CNN Business Updated 5:17 PM ET, Tue July 30, 2019

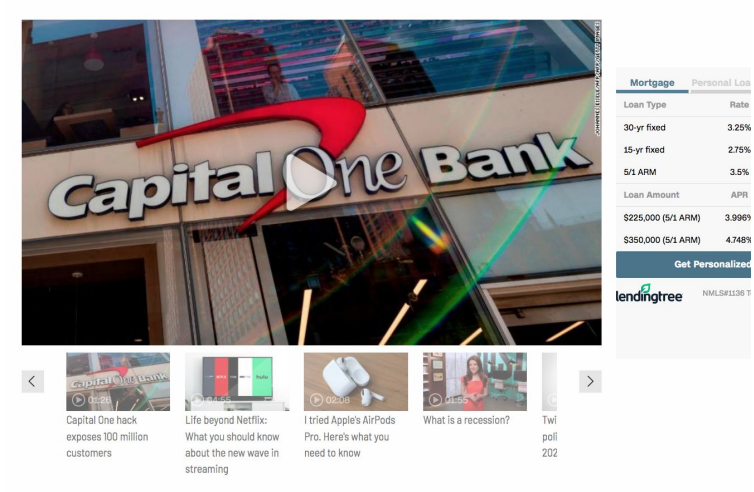

New York (CNN Business) - In one of the biggest data breaches ever, a hacker gained access to more than 100 million Capital One customers' accounts and credit card applications earlier this year.

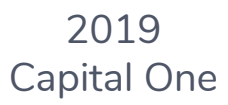

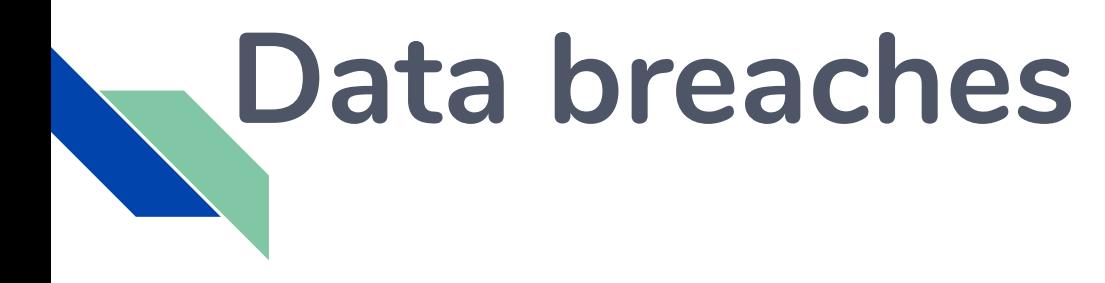

### *Stay informed with* **Federal Trade Commission Consumer Information blog:**

<https://www.consumer.ftc.gov/blog>

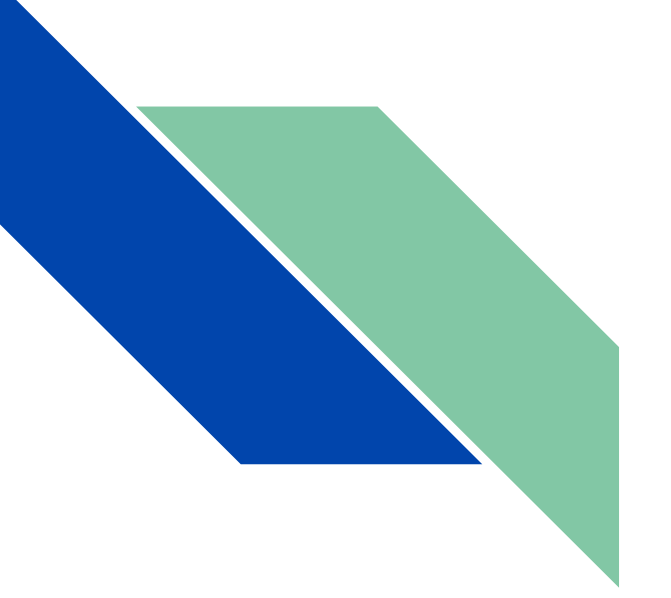

## **PASSWORD PROTECTION**

#### **25 Of The Most Popular Passwords**

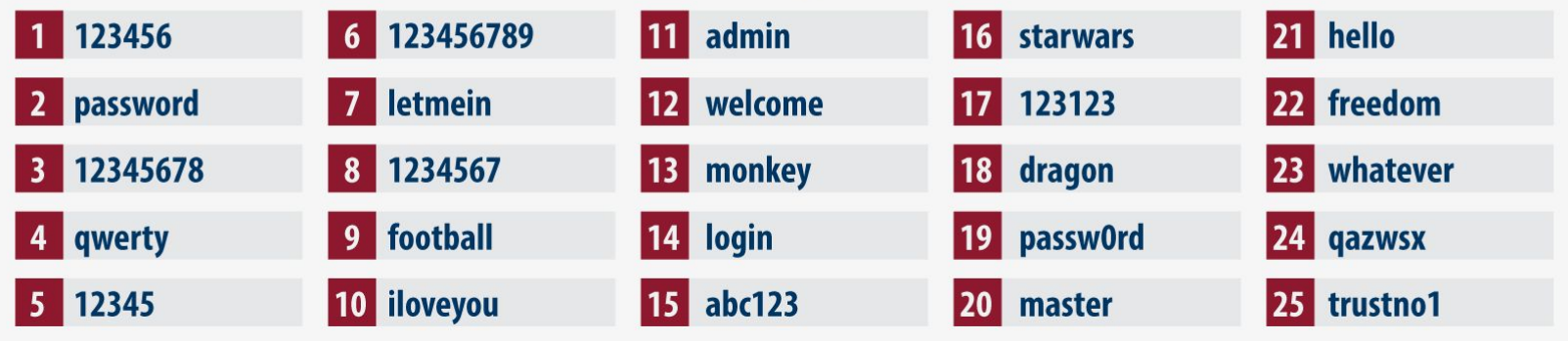

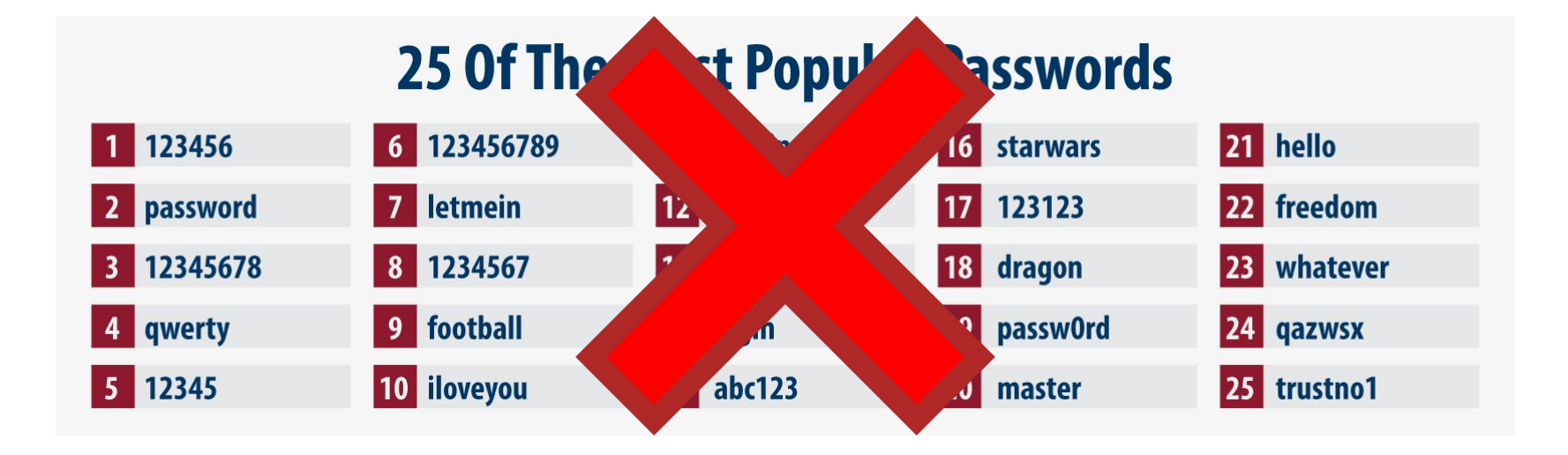

*Current guidelines to avoid being easily guessed by humans or robots…*

- 12-15 characters
- No dictionary words
- No obvious details (name, phone #, etc.)
- Different for each account
- Change if any suspicion!

*Turn a memorable phrase into secure password...*

Example: "Be happy for this moment; this moment is your life" Bh4tm;tmiyl5433 (15 characters)

# **GOAL: password security**

Not in plain sight! (no sticky notes on monitors)

Best practice: stored only in staff brains, with knowledge of how to reset them

# **GOAL: patron protection**

From ALA's [Privacy Tool Kit:](http://www.ala.org/advocacy/privacy/toolkit/corevalues)

"Confidentiality of library records is a core value of librarianship...For libraries to flourish as centers for uninhibited access to information, librarians must stand behind their users' right to privacy and freedom of inquiry."

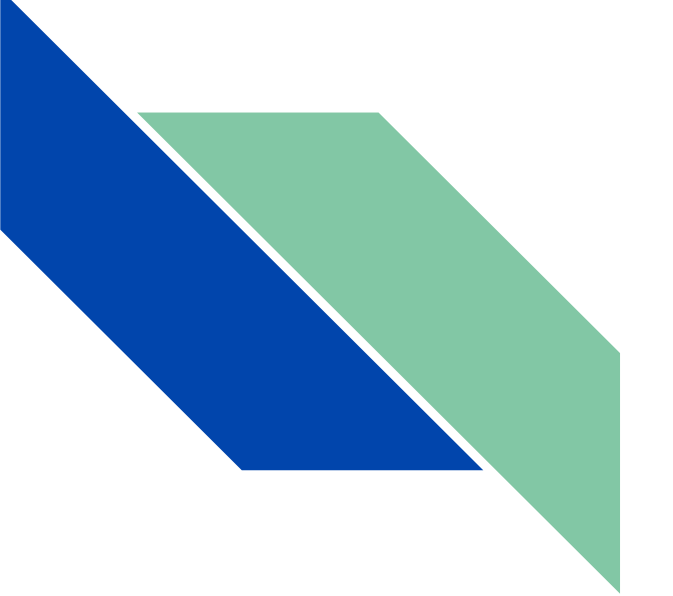

## **PRIVACY TOOLS**

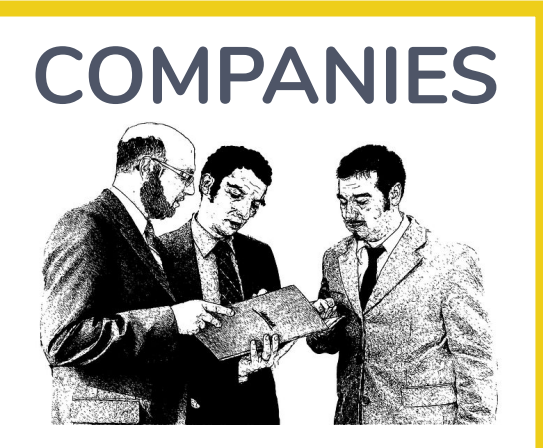

### *advertising*

#### **COMPANIES WITH WATER GOVERNMENT Who wants personal data?**

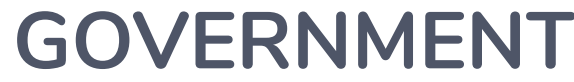

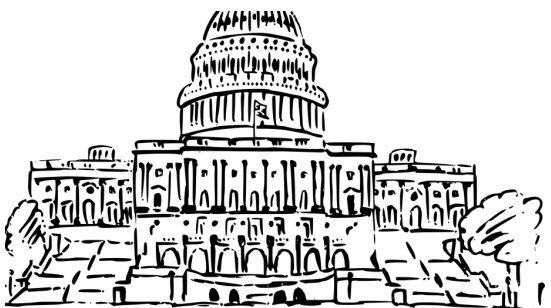

### **INDIVIDUALS**

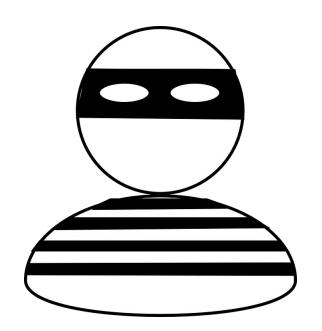

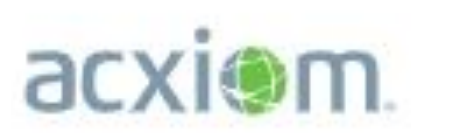

#### https://www.acxiom.com/what-we-do/data-packages

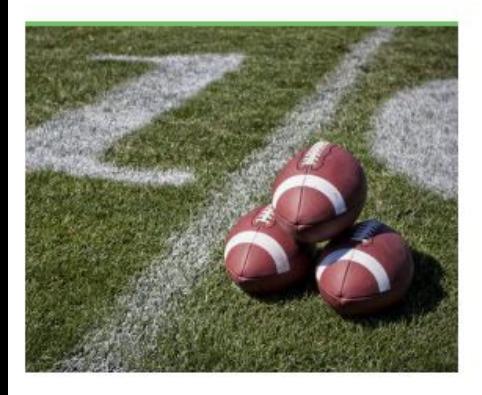

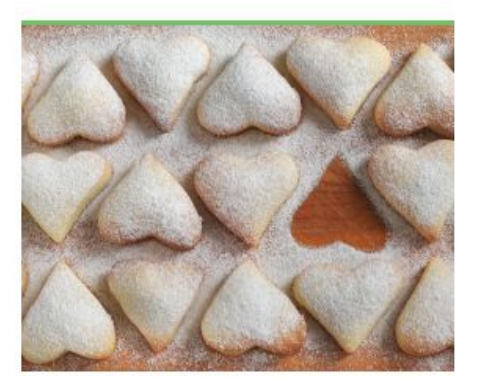

#### Game Day Data Package

Plan your winning strategy with the best consumer data package in the game. We open our playbook to help you reach sports fans.

#### Valentine's Day Data Package

Forbes called it "America's \$20 Billion Day of Love," and Acxiom can introduce you to this seasonal audience of your dreams - gift givers and big spenders.

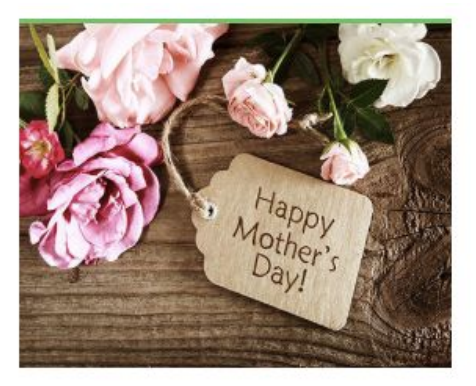

#### Mother's Day Data Package

Using audience insights, Acxiom can help you target your ideal digital audience for this mother of all marketing opportunities.

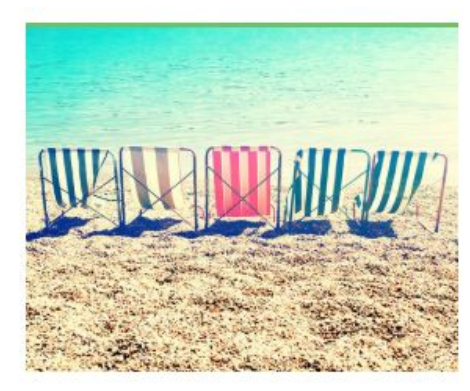

#### Summer Fun Data Package

As temperatures heat up, so does your opportunity to reach seasonal audiences through Acxiom's data packages. Connect to vacationers, campers, boaters, beach goers and other active digital audiences.

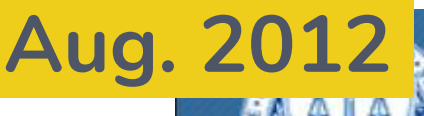

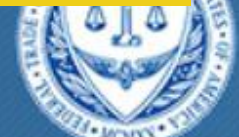

#### **FEDERAL TRADE COMMISSION PROTECTING AMERICA'S CONSUMERS**

**ABOUT THE FTC NEWS & EVENTS ENFORCEMENT POLICY TIPS** 

Home » News & Events » Press Releases » Google Will Pay \$22.5 Million to Settle FTC Charges it Misrep **Internet Browser** 

Google Will Pay \$22.5 Million to Settle FTC **Charges it Misrepresented Privacy Assurances** to Users of Apple's Safari Internet Browser

**Privacy Settlement is the Largest FTC Penalty Ever for Violation of a Commission Order** 

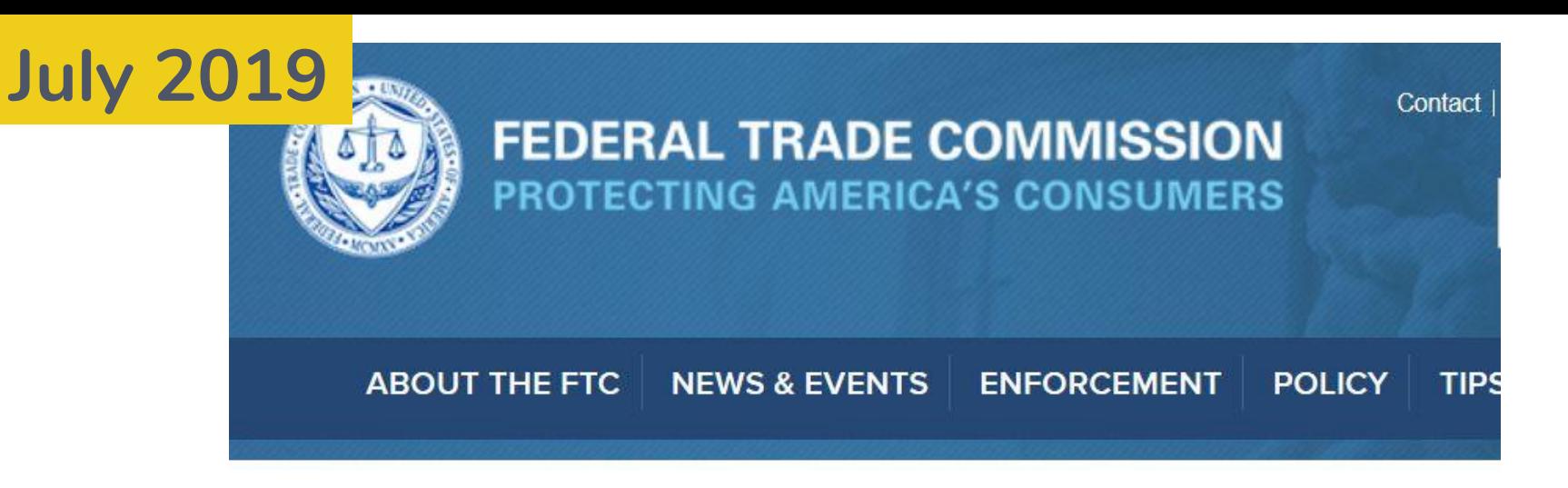

Home » News & Events » Press Releases » FTC Imposes \$5 Billion Penalty and Sweeping New

FTC Imposes \$5 Billion Penalty and **Sweeping New Privacy Restrictions on** Facebook

FTC settlement imposes historic penalty, and significant requirements to boost accountability and transparency

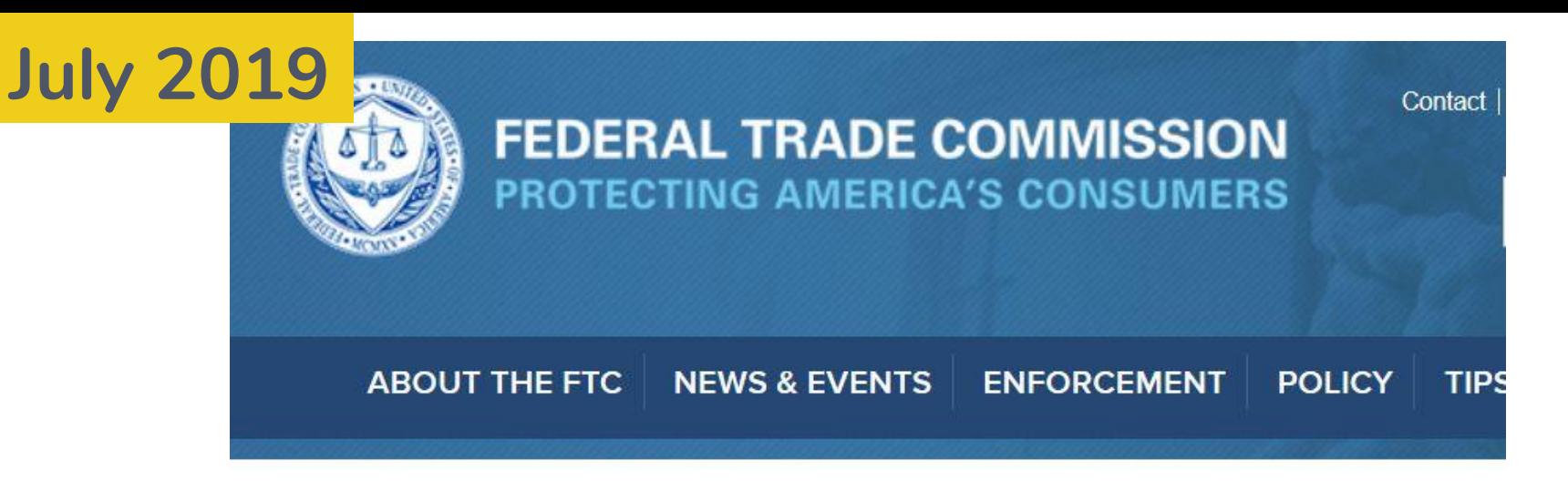

Home » News & Events » Press Releases » FTC Imposes \$5 Billion Penalty and Sweeping New

FTC Imposes \$5 Billion Penalty and **Sweeping New Privacy Restrictions on** Facebook

*Slate*[: Facebook, Inc. expects 2019 earnings of \\$69 billion](https://slate.com/technology/2019/10/facebooks-2019-fines-and-settlements.html)

https://slate.com/technology/2019/10/facebooks-2019-fines-and-settlements.html

2019 documentary investigating U.K. digital marketing firm Cambridge Analytica and targeted social media advertising campaigns in political elections worldwide

*Directed by Karim Amer and Jehane Noujaim*

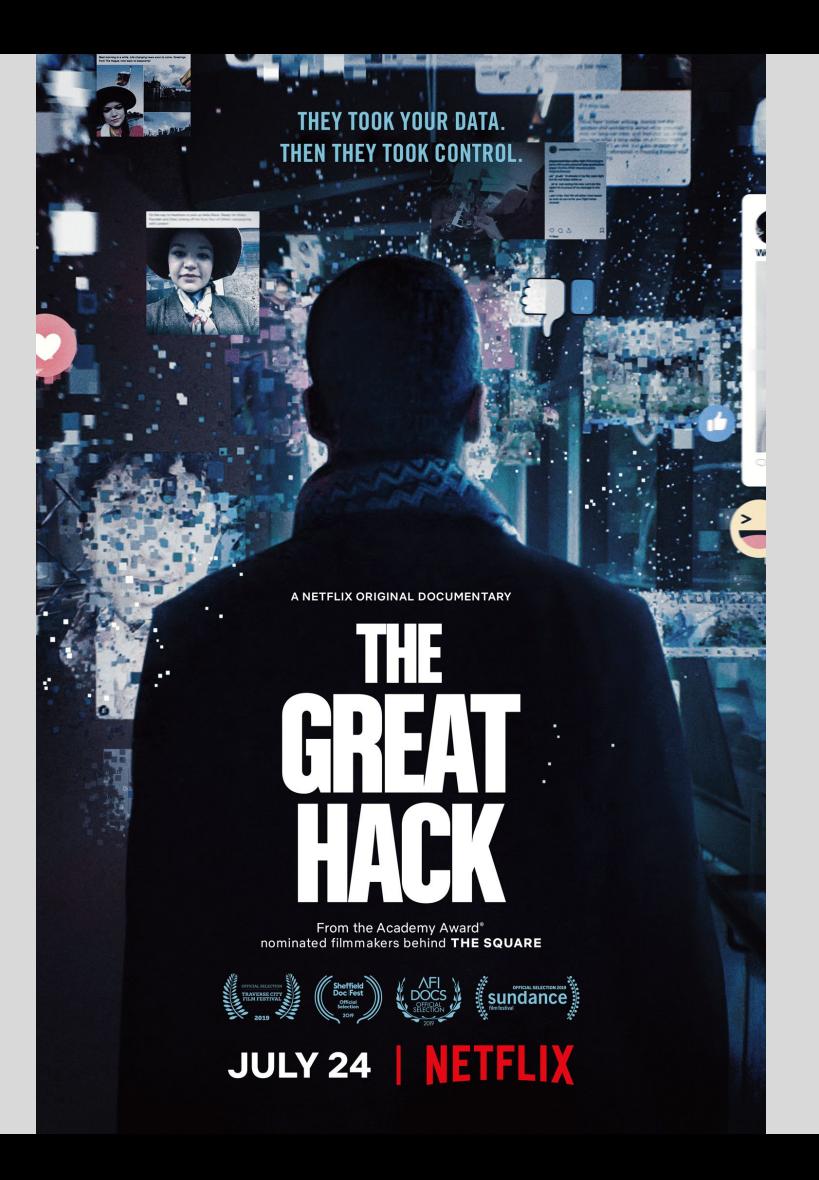

## **"Filter bubble"**

*Merriam-Webster.com*: "an online environment in which people are exposed only to opinions and information that conform to their existing beliefs"

Fun experiment: Try same keywords in different search engines on various computers

## **"Anonymize" your ads**

Facebook: <https://www.facebook.com/ads/preferences>

Google: <https://support.google.com/ads/answer/2662922>

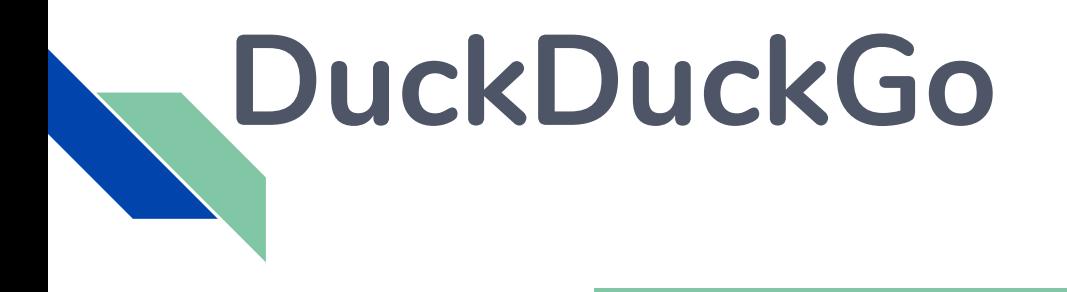

<https://duckduckgo.com>

Free "privacy-dedicated search engine that does not collect or share personal information" such as search terms, location, etc.

## **"Private" browsing modes**

### [Chrome privacy settings](https://support.google.com/chrome/answer/95464?hl=en&ref_topic=7437824) | Incognito window

**[Firefox privacy settings](https://support.mozilla.org/en-US/products/firefox/protect-your-privacy)** Private window

[Internet Explorer settings](https://support.microsoft.com/en-us/help/17479) | InPrivate window

[Safari privacy settings](https://support.apple.com/en-ca/guide/safari/ibrw1069/11.0/mac/10.13) Private window

# **Browser add-ons**

### **[Ghostery](https://www.ghostery.com/)**

"control over ads and tracking technologies"

[Privacy Badger](https://www.eff.org/privacybadger)

"block invisible trackers"

## **More privacy tools and info**

[Library Freedom Project:](https://libraryfreedom.org)  [https://www.libraryfreedom.org](https://libraryfreedom.org)

[Electronic Frontier Foundation:](https://www.eff.org)  <https://www.eff.org>